Electronic Displays Inc.

# Siemens Reference Project S7\_1200, PLC Tag EDI\_Display[222] Constants

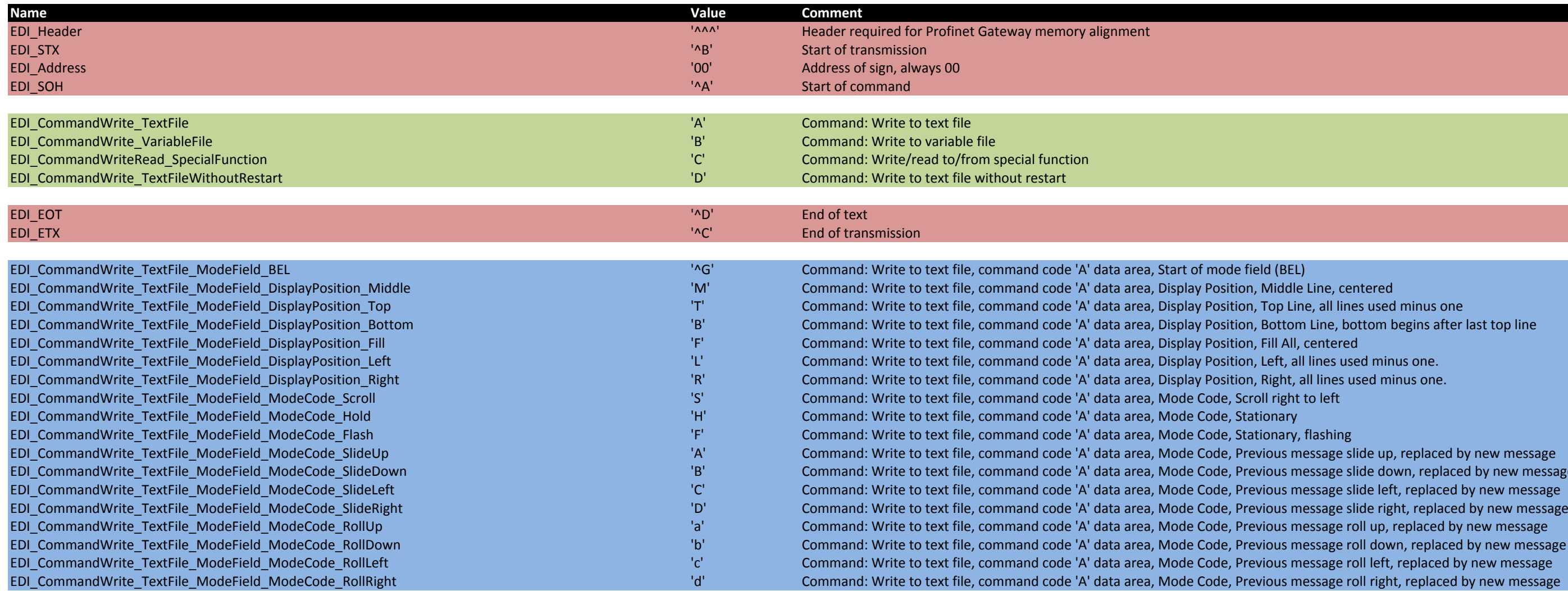

- Il lines used minus one
- 'e, bottom begins after last top line<br>tered
- 
- es used minus one.
- 
- 

- $\mathsf{age}\ \mathsf{slide}\ \mathsf{up}, \mathsf{replaced}\ \mathsf{by}\ \mathsf{new}\ \mathsf{message}$
- 'b' Command: Write to text files are side down, replaced by new message
- erumand: Write to text files, consider the code shide left, replaced by new message
- 
- ge roll up, replaced by new message
- er roll down, replaced by new message
- er coll left, replaced by new message
- 

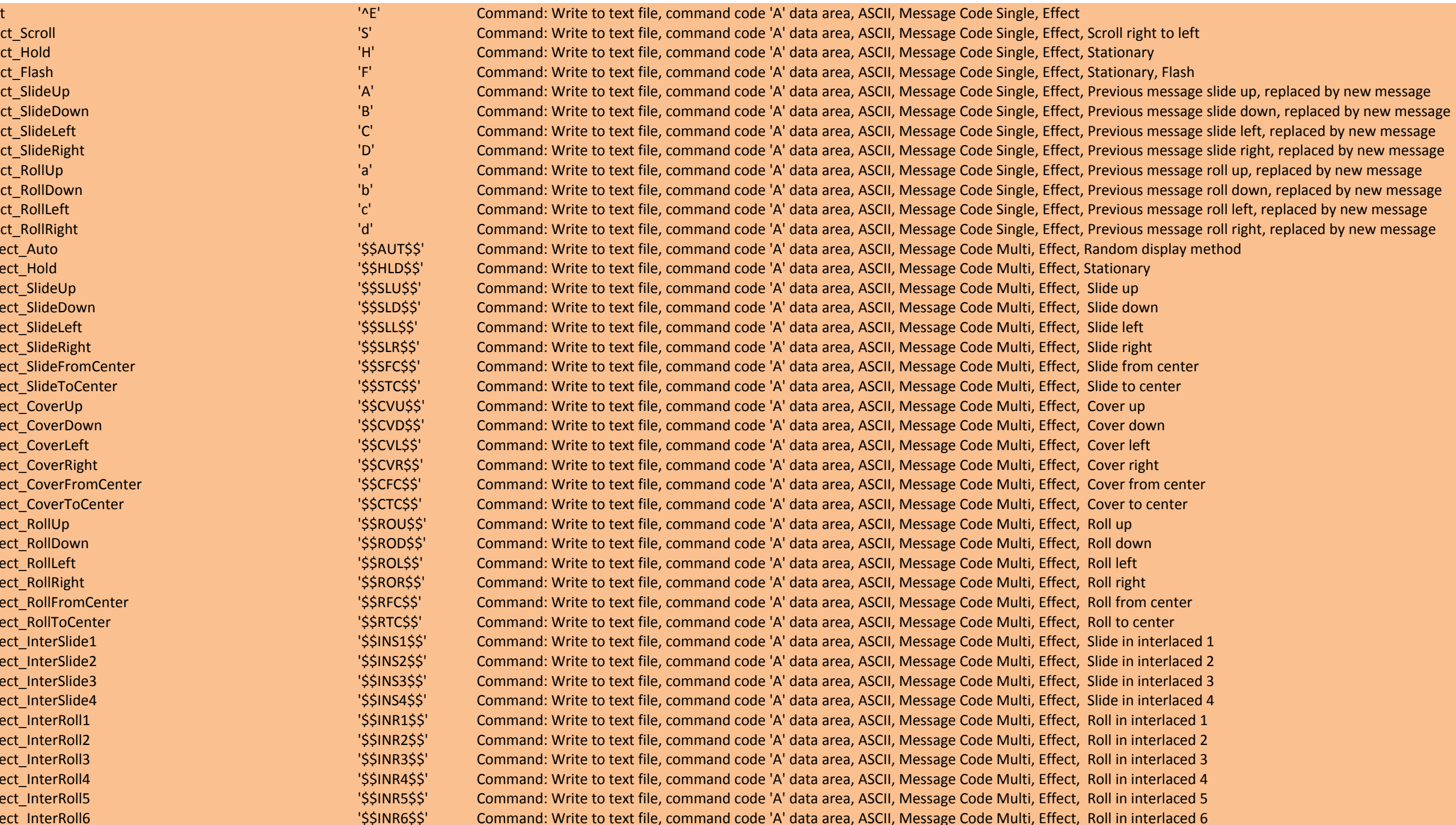

Effect, Previous message slide left, replaced by new message ffect, Roll in interlaced 6

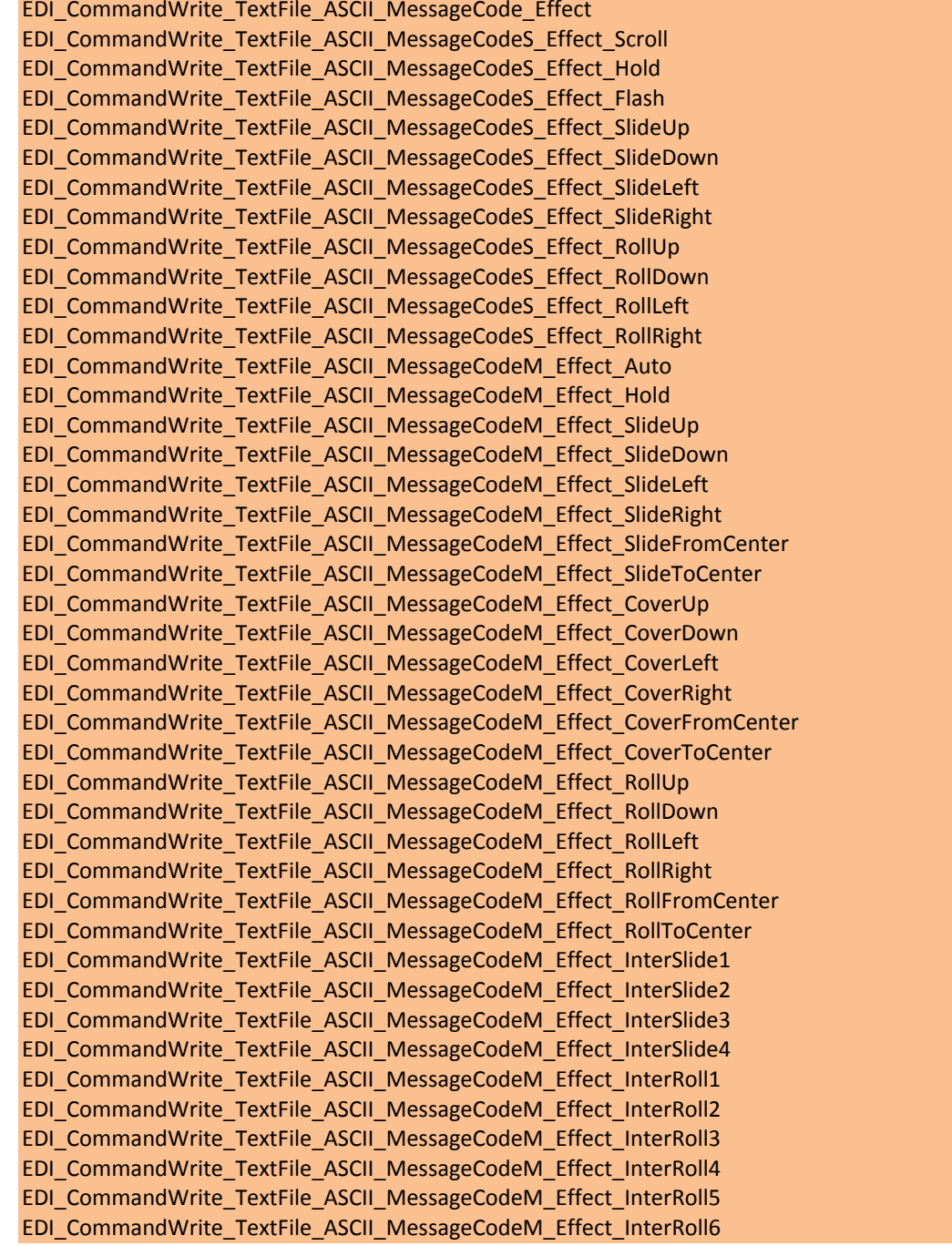

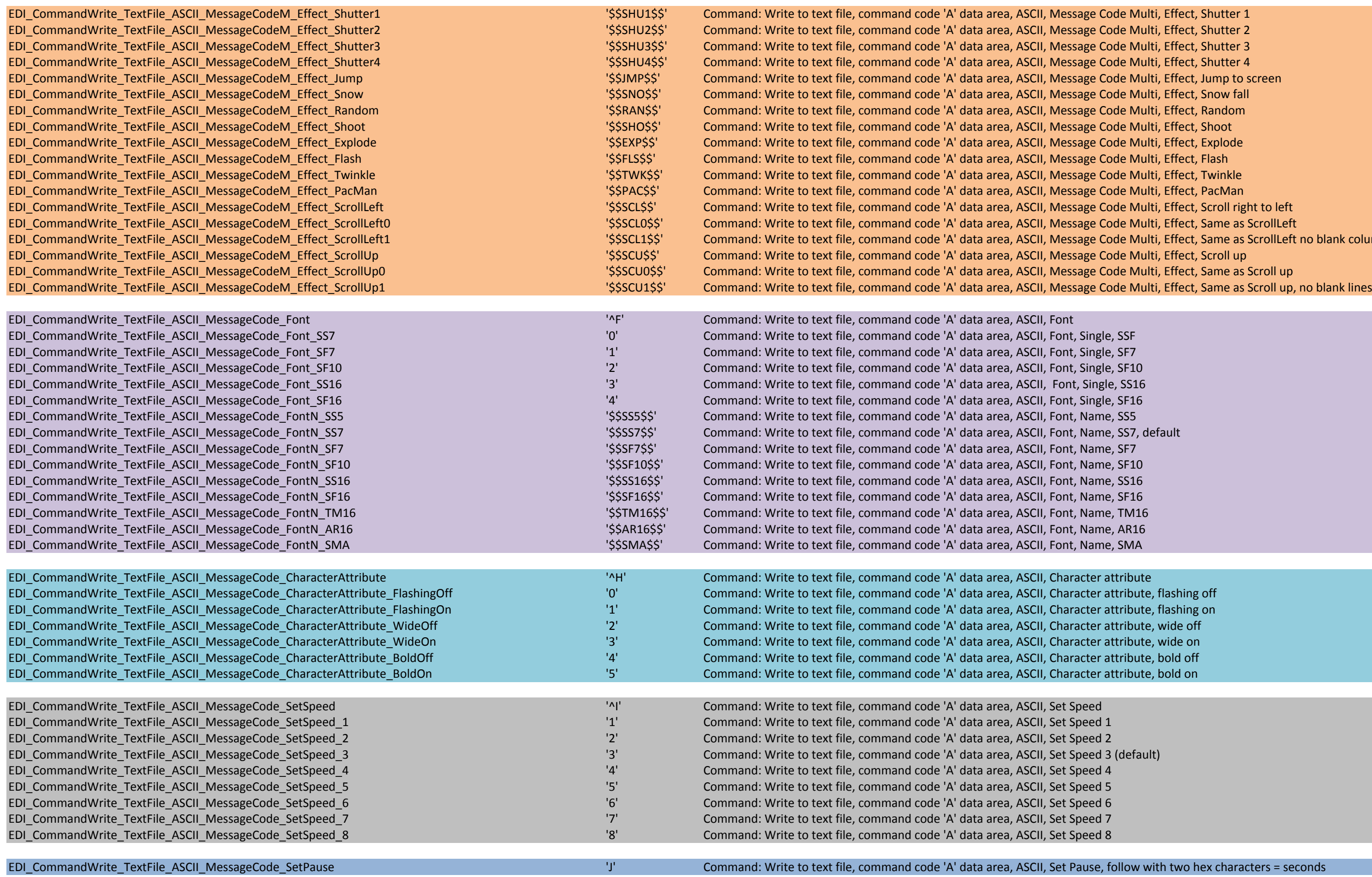

. Effect, Scroll right to left , Effect, Same as ScrollLeft , Effect, Same as ScrollLeft no blank columns<br>, Effect, Scroll up . Effect, Same as Scroll up

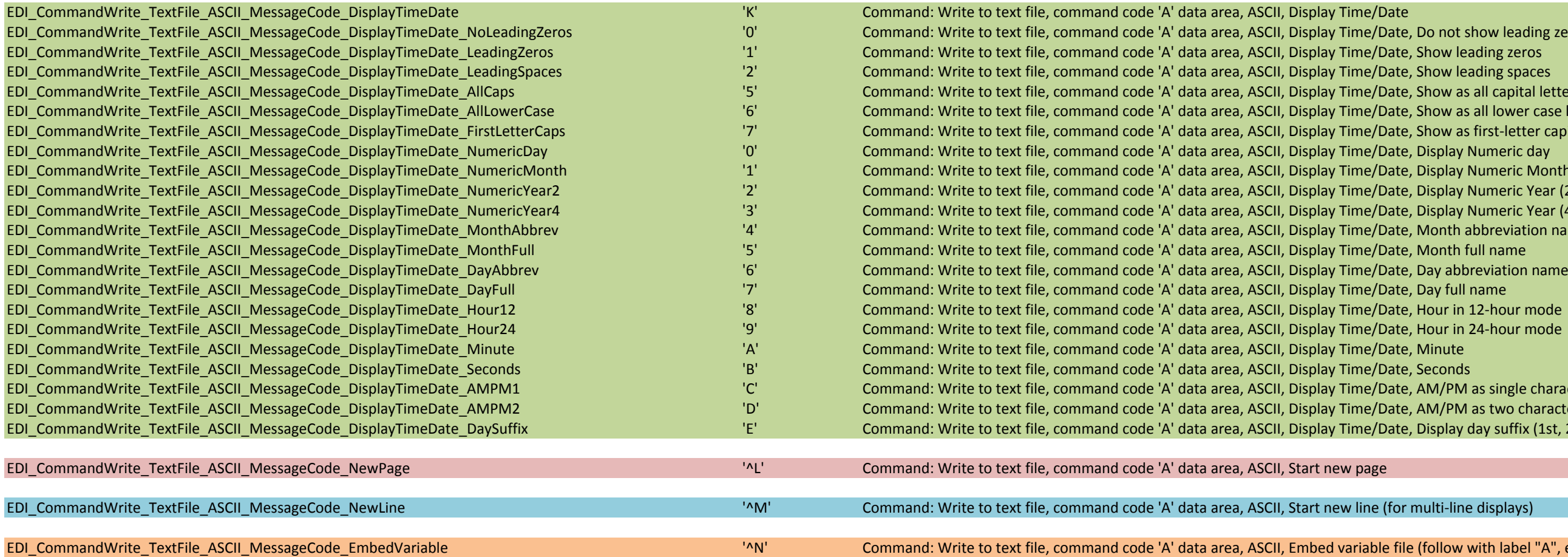

'o not show leading zeros how leading zeros how leading spaces how as all capital letters how as all lower case letters how as first-letter capitals<br>Visplay Numeric day 'isplay Numeric Month 'n Command: Write to tear (2-digit) isplay Numeric Year (4-digit) ' Aonth abbreviation name<br>'Aonth full name lour in 12-hour mode \M/PM as single character M/ PM as two characters isplay day suffix (1st, 2nd, 3rd...)

follow with label "A", etc.)

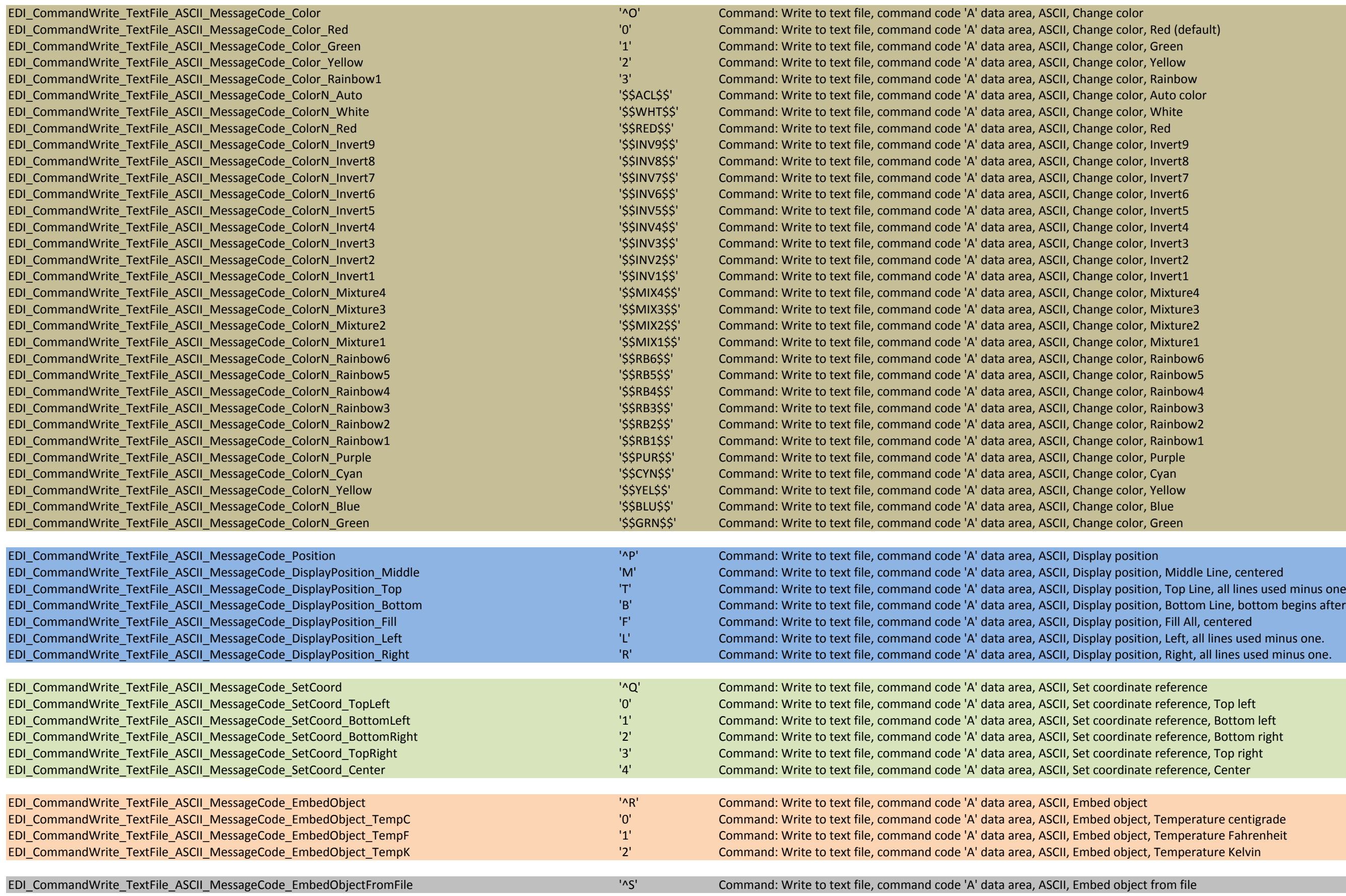

olor

tom Line, bottom begins after last top line<br>All, centered nt, all lines used minus one.

ence, Bottom right<br>ence, Top right

Electronic Displays Inc.

# Siemens Reference Project S7\_1200, PLC Tag EDI\_Display[222] Constants

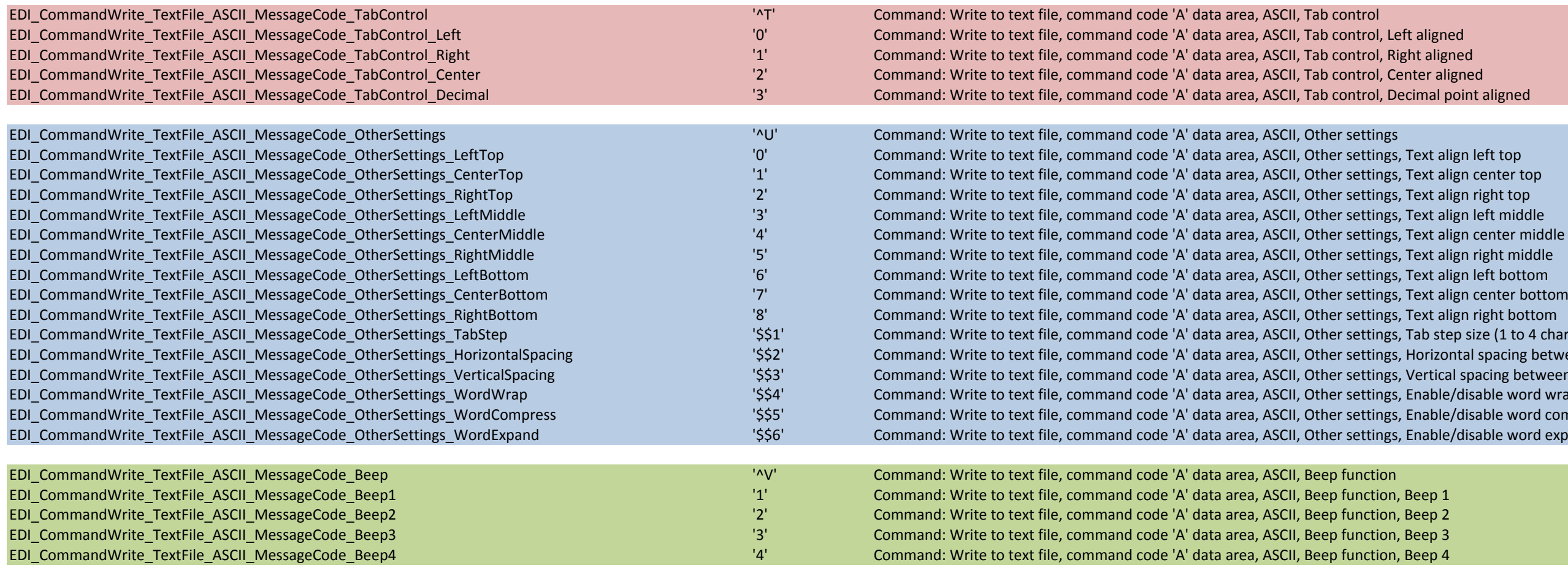

tep size (1 to 4 characters) ontal spacing between characters (1 character) cal spacing between characters (1 character)  ${\sf le/disable}$  word wrap (0=disable, 1=enable) le/disable word compress (0=disable, 1=enable) le/disable word expansion (0=disable, 1=enable)